# Cheatography

## Mobile Application Cheat Sheet by [bausac16](http://www.cheatography.com/bausac16/) via [cheatography.com/100632/cs/21740/](http://www.cheatography.com/bausac16/cheat-sheets/mobile-application)

**Basics**

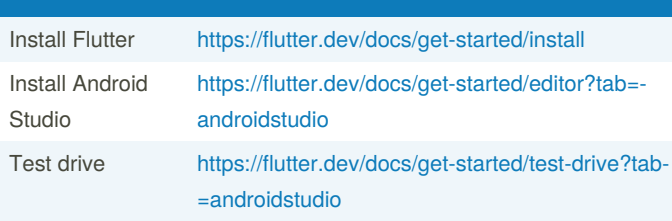

Android Studio is just a suggestion! You can use your preferred editor.

## **General information**

Flutter is a Open Source Development-Kit from Google. It is used to create apps for Android, iOS, Windows, macOS, Linux, Google Fuchsia and the Web.

```
Flutter applications are written in Dart and use many functions of this
language.
```
Source: [https://en.wikipedia.org/wiki/Flutter\\_\(software\)](https://en.wikipedia.org/wiki/Flutter_(software))

## **Hello World**

```
import 'package:flutter/material.dart';
void main() => runApp(HelloWorldApp());
class HelloWorldApp extends StatelessWidget {
 @override
 Widget build(BuildContext context) {
    return MaterialApp(
     title: 'Hello World App',
     home: Scaffold(
       appBar: AppBar(
          title: Text('Hello World App'),
       ),
       body: Center(
         child: Text('Hello World'),
       ),
     ),
    );
  }
}
```
#### **Icon**

```
import 'package:flutter/material.dart';
void main() => runApp(MyApp());
class MyApp extends StatelessWidget {
  // This widget is the root of your application.
 @override
 Widget build(BuildContext context) {
    return MaterialApp(
      title: 'Flutter Icon Tutorial',
      theme: ThemeData(
        primarySwatch: Colors.blue,
      ),
     home: MyHomePage(),
    );
  }
}
class MyHomePage extends StatefulWidget {
 @override
 _MyHomePageState createState() => _MyHomePageS‐
tate();
}
class _MyHomePageState extends State<MyHomePage> {
  @override
 Widget build(BuildContext context) {
    return Scaffold(
     appBar: AppBar(
        title: Text('TutorialKart - Icon Tutori‐
al'),
      ),
     body: Column(children: <Widget>[
       Center(child: Icon(Icons.directions_trans‐
it)),
      ]),
    );
  }
}
```
#### By **bausac16**

[cheatography.com/bausac16/](http://www.cheatography.com/bausac16/)

Published 4th March, 2020. Last updated 3rd March, 2020. Page 1 of 1.

Sponsored by **CrosswordCheats.com** Learn to solve cryptic crosswords! <http://crosswordcheats.com>